# **OPENNEBULA В SDN СЕТЯХ ДЛЯ ПОСТРОЕНИЯ IAAS CEPBIICOB**

## С.В.Малахов, Т.В.Исаков

#### Поволжский государственный университет телекоммуникаций и информатики

В статье определяется производительность узлов вычислительного кластера с использованием протокола OpenFlow и без него. Производится установка контроллера FloodLight, развёртывание вычислительного кластера средствами платформы OpenNebula. Подсчитывается объём трафика, который был сгенерирован, а также средняя скорость передачи информации между узлами кластера.

## Ввеление

Скачок в развитии высокоскоростных технологий передачи данных  $\mathbf{M}$ вычислительных мощностей дали толчок к развитию облачных технологий. Однако на сегодняшний день устаревшие сетевые технологии не только усложняют обслуживание и тормозят рост сервисов на базе облака, но и являются «бутылочным горлышком» для центров обработки данных (ЦОД), Сетей хранения данных (СХД) и массовых пользователей сетью интернет. Большинство ключевых протоколов были разработаны на заре становления Интернета и Ethernet технологий. Тогда было невозможно предвидеть скорости и объёмы передаваемых данных, достигнутых сегодня. Объем трафика и его виды растут в геометрической прогрессии.

## Теоретическая часть

Начнём с самого главного - с определения облачных вычислений.

Облачные вычисления - это модель предоставления удобного сетевого доступа к совместно используемому набору настраиваемых вычислительных ресурсов (серверам, приложениям, устройствам хранения данных и сетям передачи данных - как вместе, так и по отдельности), которые потребитель может легко задействовать в любом объёме для удовлетворения своих потребностей. Главная цель, которую преследуют облачные вычисления - это повышение доступности вычислительных ресурсов. На основании этой цели выделяют три модели обслуживания. [1]

Модели обслуживания:

- SaaS (Software as a Service)  $\Pi$ O как услуга;
- PaaS (Platform as a Service)  $\Pi$ латформа как услуга;
- IaaS (Infrastructure as a Service) Инфраструктура как услуга. [2]

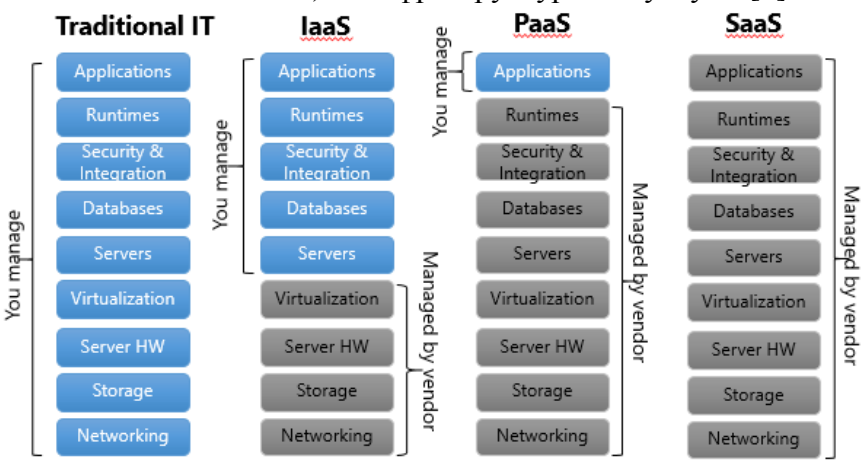

Рисунок 1 - Сравнительная характеристика моделей обслуживания

В данной работе мы рассмотрим только третью модель обслуживания. Инфраструктура как услуга (IaaS) – предоставление вычислительных ресурсов, на которых потребитель может развернуть и запустить необходимое ему ПО, включающее в

себя операционные системы и приложения. В рамках данной модели потребитель не управляет и не контролирует лежащую в основе физическую инфраструктуру.

Программно-конфигурируемые Сети (Software Defined Networks) - это активно развивающаяся архитектура сети, в которой функция управления сетью полностью программируема, а также разделена с функцией передачи данных. Основной целью SDN является возможность управления маршрутизаторами и коммутаторами, не изменяя существующего сетевого оборудования. Это достигается за счёт внедрения специального программного обеспечения (FloodLight, NOX, POX), которое работает на отдельном компьютере, под контролем администратора сети. Протокол OpenFlow позволяет управлять сетевыми коммутаторами и маршрутизаторами, благодаря чему специалисты тратят меньше времени на начальные настройки сети. Протокол OpenFlow решает также проблему зависимости от сетевого оборудования какого-либо конкретного поставшика. поскольку SDN использует общие абстракции для пересылки пакетов, которые сетевая операционная система использует для управления сетевыми коммутаторами. [3]

В архитектуре SDN выделяют три уровня:

- инфраструктурный уровень:
- уровень управления;  $\bullet$
- уровень сетевых приложений.  $\bullet$

OpenNebula - открытая платформа, позволяющая организовать управление cloudинфраструктурой и виртуальным окружением. Доступно взаимодействие таких атрибутов, как сеть, хранилище, технология виртуализации, средства мониторинга, средства безопасности. [4]

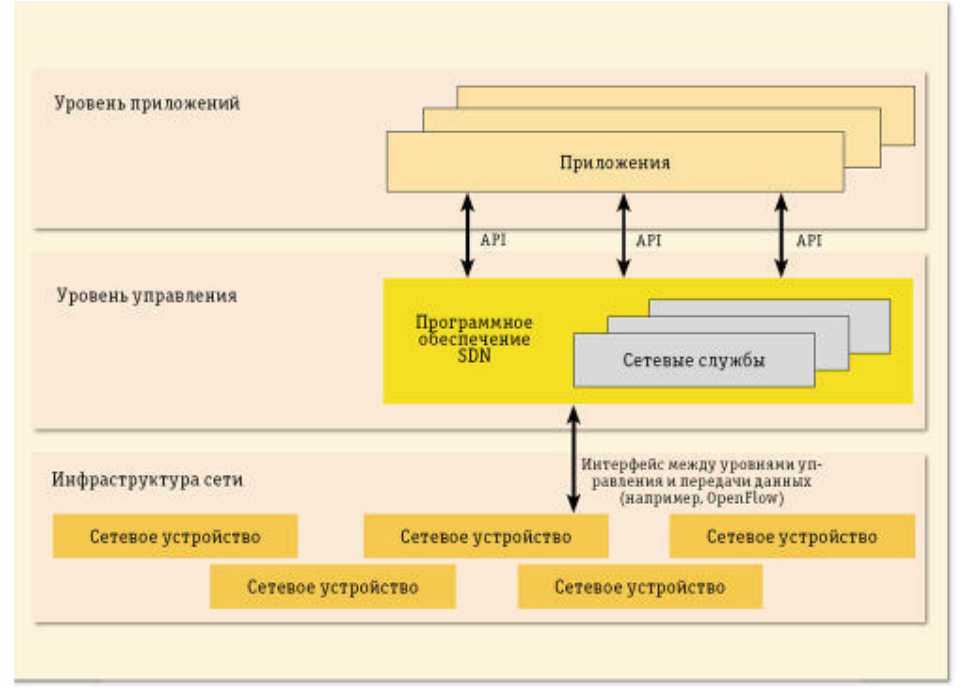

Рисунок 2 - Архитектура SDN сети

Система позволяет создавать Cloud-окружения трех типов:

- приватные Cloud-системы, доступны только внутри организации, выполнены на  $\bullet$ собственных мошностях:
- публичные Cloud-системы, работающие в инфраструктуре внешних сервисов. Для  $\bullet$ доступа используются различные API (OGF OCCI, vCloud);
- гибридные Cloud-системы, сочетают в себе элементы приватных и публичных  $\bullet$ cloud-систем

В данной работе мы будем создавать Cloud-окружение первого типа.

## Реализанионная часть

Для исследования поведения пакетов было решено построить экспериментальный сегмент сети в составе:

- KOMMVTATOD OpenFlow HP 3500vl:
- 7 серверов:
	- 1. Server центральный сервер (Xeon E5645 2.4Ггц, ОЗУ 32ГБ).
	- 2. Node-1 и Node-2 (Xeon E5645 2,4Ггц, ОЗУ 32ГБ).
	- 3. Node-3 и Node-4 (Core i5 2400 3Ггц, ОЗУ 32ГБ).
	- 4. Node-5 и Node-6 (Core i5 2320 3Ггц, ОЗУ 32ГБ).
- каналы связи между узлами сети 1000Мб/сек.

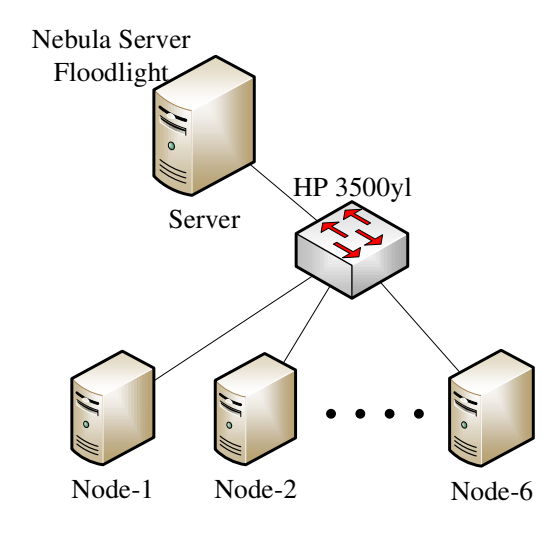

Рисунок 3 - Экспериментальный сегмент сети

Для начала нам необходимо установить контроллер FloodLight на Server.

FloodLight написан на Java и, следовательно, работает в JVM. Перед установкой контроллера сначала потребуется установить, необходимые для работы, библиотеки:

1) JDK (Java Development Kit) — бесплатно распространяемый компанией Oracle Corporation (ранее Sun Microsystems) комплект разработчика приложений на языке Java, включающий в себя компилятор Java (javac), стандартные библиотеки классов Java, примеры, документацию, различные утилиты и исполнительную систему Java (JRE) [5];

2) Ant - утилита для автоматизации процесса сборки программного продукта, является платформонезависимым аналогом утилиты make.

Для установки контроллера необходимо выполнить следующие команды:

a) команду «sudo apt-get install build-essential default-idk ant python-dev git». c помощью этой команды устанавливаем необходимые библиотеки и утилиты;

б) команду «git clone git://github.com/floodlight/floodlight.git & & cd floodlight & & ant», для загрузки ветки из git, и выполнения сборки проекта.

Результатом сборки стал исполняемый jar файл floodlight.jar. Запустить контроллер можно командой «java -jartarget/floodlight.jar»

Далее требуется установить платформу OpenNebula, благодаря которой возможно развернуть виртуальный вычислительный кластер.

Установку OpenNebula осуществляем с помощью утилиты «sudo dpkg -i Ubuntu-12.04-opennebula\_x.x.x\_amd64.deb». В процессе установки создаётся учётная запись пользователя и группа oneadmin с домашним каталогом /var/lib/one/. Установка на управляемые хосты производится таким же образом. Настройки OpenNebula Sunstone располагаются в файле /etc/one/sunstone-server.conf. Далее запускаем сервис командой «oneadmin\$ sunstone-server start».

В результате установки OpenNebula мы имеем вычислительный кластер.

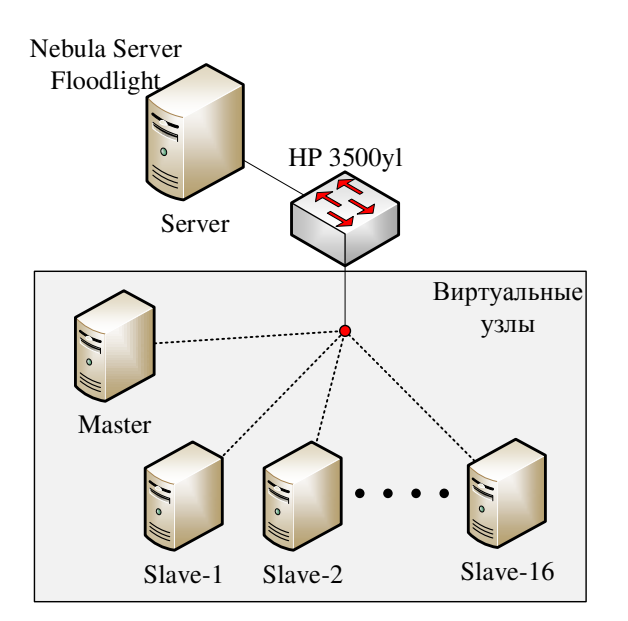

Рисунок 4 - Виртуальный вычислительный кластер

# Экспериментальная часть

Генерацию трафика и запись лога между узлами будет осуществлять с помощью утилиты iperf. Размер генерируемых пакета по умолчанию 1500 байта. С каждого узла идет по 4 потока на порты узла Master: 80, 443, 145 и 137. Так же трафик генерируется между узлами Slave в один поток на порт 137.

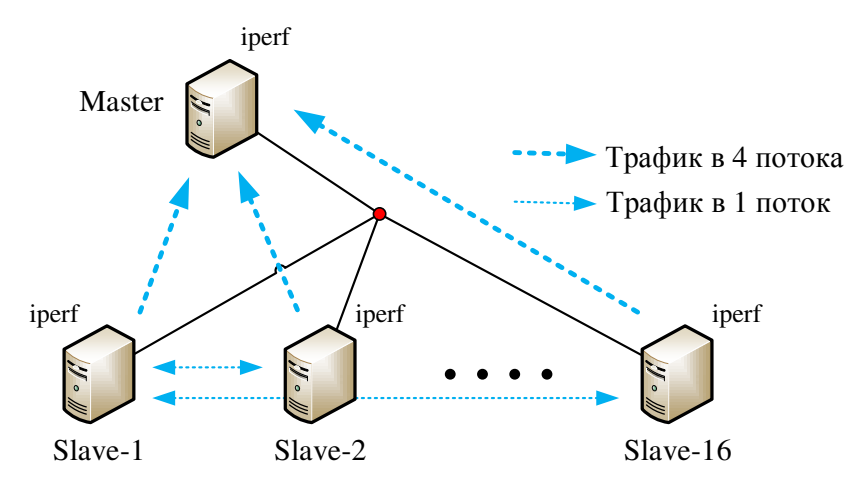

Рисунок 5 - Направление потока данных

Для автоматизации процесса запуска генерации трафика, был написан bash скрипт.

Таблица 1. Результаты эксперимента

| № Узла | С протоколом OpenFlow |             | Без протокола OpenFlow |             |
|--------|-----------------------|-------------|------------------------|-------------|
|        | ∑Объём                | Ср.скорость | ∑Объём                 | Ср.скорость |
|        | данных(Мб)            | (M6/c)      | данных(Мб)             | (M6/c)      |
| 1.     | 58,12                 | 5,13        | 1241                   | 34,18       |
| 2.     | 561,48                | 35,94       | 1491,5                 | 31,07       |
| 3.     | 57,45                 | 3,01        | 2349,8                 | 39,25       |
| 4.     | 838,78                | 33,38       | 2741,6                 | 38,74       |
| 5.     | 1648,47               | 40,51       | 3036,3                 | 36,19       |
| 6.     | 727,39                | 17,86       | 1920,65                | 20,01       |
| 7.     | 993,89                | 27,67       | 3254,88                | 33,13       |
| 8.     | 934,48                | 26,98       | 2938,14                | 32,68       |
| 9.     | 648,42                | 27,18       | 2900,35                | 33,62       |
|        |                       |             |                        |             |

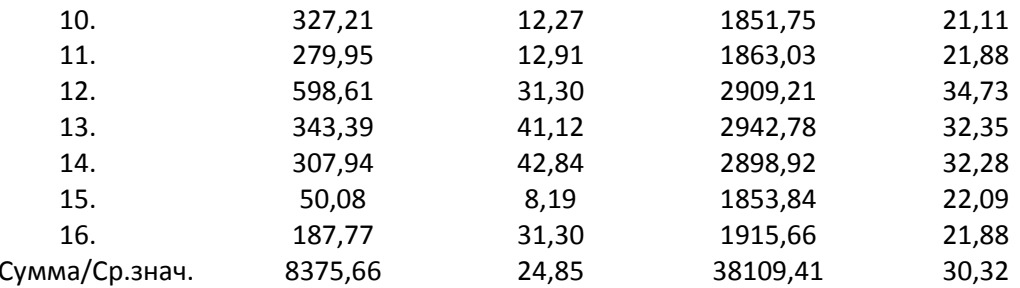

#### Заключение

Из полученных данных видим, что при использовании протокола OpenFlow объём сгенерированного трафика, а также средняя скорость передачи меньше чем без использования протокола. Утилита iperf генерирует трафик, тем самым максимально заполняет ширину полосы пропускания канала. С протоколом OpenFlow, утилита iperf создала много пустых отчет-файлов. После их обработки объем трафика получился 8,5ГБ, а без протокола 38ГБ. Это связано с производительностью коммутатора и контроллера OpenFlow. [6, 7] Другими словами, OpenFlow только обеспечивает базовые функции управления аппаратным обеспечением - коммутаторами, но не программную начинку SDN. И хотя многие ведущие производители сетевого оборудования, и в первую очередь производители коммутаторов, заявляют о своей поддержке OpenFlow, программный интерфейс от контроллера к приложениям либо вообще недоступен, либо является собственной разработкой производителя. Это, безусловно, не позволяет архитектуре SDN полностью раскрыть свой инновационный потенциал, поскольку делает невозможной разработку «сетевых мозгов», независимых от производителя контроллера.

#### Литература

1. Википедия Свободная энциклопедия: https://ru.wikipedia.org/wiki/Облачные вычисления

2. Mazikglobal: http://www.mazikglobal.com/blog/cloud-computing-stack-saas-paas-iaas/

3. Журнал сетевых решений LAN: http://www.osp.ru/lan/2012/12/13033012/

4. OpenNebula официальный сайт: http://opennebula.org

5. ВикипедиЯ Свободная энциклопедия: http://ru.wikipedia.org/wiki/Java Development Kit

6. Малахов С.В., Тарасов В.Н. Экспериментальные исследования производительности сегмента программно-конфигурируемых // Интеллект. Инновации. Инвестиции 2013. №2. С81-85

7. Малахов С.В., Тарасов В.Н. Исследование производительности контроллера в программноконфигурируемых сетях // Инфокоммуникационные технологии 2014. № 3. С64-67.